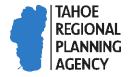

Mail PO Box 5310 Stateline, NV 89449-5310 Location 128 Market Street Stateline, NV 89449 Contact

Phone: 775-588-4547 Fax: 775-588-4527 www.trpa.qov

# DESIGN REVIEW GUIDELINES APPENDIX H: VISUAL ASSESSMENT FOR SCENIC REVIEW

This document explains how to calculate a contrast rating score and provides space to calculate the score for your property. Alternatively, you can use the contrast rating spreadsheet available on the TRPA website to calculate your score.

## VISUAL MAGNITUDE/CONTRAST RATINGS PROCEDURAL STEPS

- Step 1: Determine the square footage of differing surfaces (i.e., roof, windows, shingle, stone) by direct measurement of the buildings/structures on the project area from elevation views.

  Measure square footage to the nearest square foot or with greater precision.
- Step 2: Determine the percentage of each differing surface in relation to the overall square footage of the façade facing the lake. Round the percentage to the nearest 0.1 percent.

#### Calculate Steps 1 & 2: (Surface Square Footage and Percent Total)

| Surface                | Lakefront Façade<br>(sq.ft.) | Percent of Total |
|------------------------|------------------------------|------------------|
| Example: Cedar Siding  | 1,040 sq.ft.                 | 69%              |
|                        |                              |                  |
|                        |                              |                  |
|                        |                              |                  |
|                        |                              |                  |
|                        |                              |                  |
|                        |                              |                  |
|                        |                              |                  |
|                        |                              |                  |
| Total Lakefront Facade |                              |                  |

Step 3: Utilize the Color Matrix below to determine the rating for each differing surface except glass (which is rated in step 4). Use the percentage of each differing surface and multiply by the appropriate rating. Round the result for each surface to the nearest 0.1. The sum of these results is your <u>Color Score</u>. For unique site conditions where the dominant color in the background is gray or green, the Brown to Black category may be used for scoring.

| Color<br>Matrix        | Light/Gloss<br>(Munsell Color<br>Value 7+) | Med. Light<br>(Munsell Color<br>Value 6) | Medium<br>(Munsell<br>Color<br>Value 5) | Med. Dark<br>(Munsell<br>Color<br>Value 4) | Dark/Flat<br>(Munsell<br>Color Value<br>0-3) |
|------------------------|--------------------------------------------|------------------------------------------|-----------------------------------------|--------------------------------------------|----------------------------------------------|
| White to Light<br>Gray | 1                                          | 2                                        | 3                                       | 4                                          | 5                                            |
| Yellow                 | 2                                          | 3                                        | 5                                       | 6                                          | 8                                            |
| Red                    | 3                                          | 5                                        | 6                                       | 8                                          | 10                                           |
| Blue                   | 4                                          | 6                                        | 8                                       | 10                                         | 12                                           |
| Gray                   | 5                                          | 7                                        | 9                                       | 12                                         | 15                                           |
| Green                  | 6                                          | 8                                        | 11                                      | 13                                         | 16                                           |
| Brown to<br>Black      | 8                                          | 10                                       | 12                                      | 15                                         | 17                                           |

Step 4: Utilize the Glass Matrix below to determine the rating for all glass surfaces facing the lake. Determine the Visible Light Reflectance/Reflection Value provided by the glass manufacturer and determine the appropriate rating. Multiply the rating and the percentage of glass facing the lake derived in Step 2 above. Round the result to the nearest 0.1. This is your Reflectance Score. Steps 3 and 4 combined are your color and reflectance score.

| Glass Matrix                             |        |  |  |  |
|------------------------------------------|--------|--|--|--|
| Visible Light Reflectance/Reflection (%) | Rating |  |  |  |
| > 15                                     | 1      |  |  |  |
| >13 – 15                                 | 2      |  |  |  |
| >11 – 13                                 | 3      |  |  |  |
| >9 - 11                                  | 4      |  |  |  |
| >7 – 9                                   | 5      |  |  |  |
| >5-7                                     | 6      |  |  |  |
| > 3 - 5                                  | 7      |  |  |  |
| 0-3                                      | 8      |  |  |  |

Calculate Steps 3 & 4 (Color & Reflectance Score)

| Surface Materials | Munsell Color             | Percent of<br>Total |   | Rating |   | Weighted<br>Average |
|-------------------|---------------------------|---------------------|---|--------|---|---------------------|
| Ex. Cedar Siding  | 5YR 6/6                   | 69                  | Χ | 10     | = | 6.9                 |
| Ex. Windows       | >15%                      | 30                  | Χ | 1      | = | 0.3                 |
|                   |                           |                     | Χ |        | = |                     |
|                   |                           |                     | Χ |        | = |                     |
|                   |                           |                     | Χ |        | = |                     |
|                   |                           |                     | Х |        | = |                     |
|                   |                           |                     | Χ |        | = |                     |
|                   |                           |                     | Χ |        | = |                     |
|                   |                           |                     | Χ |        | = |                     |
|                   |                           |                     | Χ |        | = |                     |
|                   | Color & Reflectance Score |                     |   | Total  | = |                     |

Step 5: Determine the number of plane surfaces visible. The visible plane column will be used in Step 6 to determine the appropriate rating.

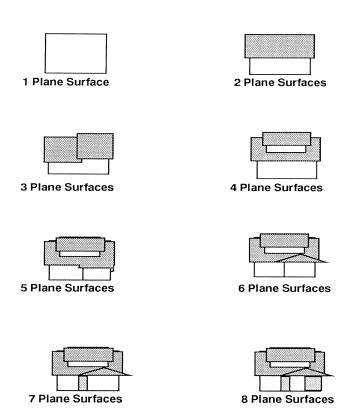

Step 6: Determine the appropriate surface pattern for each differing surface determined in Step 1. Using the Surface Plan & Texture Matrix below and the appropriate visible plane column from Step 5, assign an appropriate rating and multiply it to the percentage of each differing surface derived from Step 2. Round the result to the nearest 0.1. Sum the results to get your Surface Plan/Texture Score.

| Surfac  | e Plane &                                 | Number Planes |         |            |            |                     |  |  |
|---------|-------------------------------------------|---------------|---------|------------|------------|---------------------|--|--|
| Textu   | re Matrix                                 | 1 Plane       | 2 Plane | 3-4 Planes | 5-6 Planes | 7 or more<br>Planes |  |  |
|         | Surface Plane<br>with no<br>Texture       | 1             | 2       | 3          | 4          | 5                   |  |  |
| Surface | Surface Plane<br>with Minimal<br>Texture  | 2             | 3       | 4          | 5          | 6                   |  |  |
| Pattern | Surface Plane<br>with Moderate<br>Texture | 3             | 4       | 5          | 6          | 7                   |  |  |
|         | Surface Plane<br>with Heavy<br>Texture    | 4             | 5       | 6          | 7          | 8                   |  |  |

No Texture: Metal roofing, glass§,

Minimal Texture Stucco walls, plywood, and corten steel.

Moderate Texture: Shiplap siding, heavy v-joint siding, wood shingle roofs.

Heavy Texture: Rock masonry, logs, boards and batten, composite shingle, shake roofing.

#### Calculate Steps 5 & 6 (Surface Plane/Texture Score)

| Number of Planes: |                          |            |   |              |   |          |
|-------------------|--------------------------|------------|---|--------------|---|----------|
| C. for Mark tale  | <b>-</b>                 | Percent of |   | <b>5.1</b> 1 |   | Weighted |
| Surface Materials | Texture                  | Total      |   | Rating       |   | Average  |
| Ex. Cedar Siding  | Moderate texture         | 69         | X | 5            | = | 3.5      |
|                   |                          |            | Х |              | = |          |
|                   |                          |            | Х |              | = |          |
|                   |                          |            | Х |              | = |          |
|                   |                          |            | Х |              | = |          |
|                   |                          |            | Х |              | = |          |
|                   |                          |            | Х |              | = |          |
|                   |                          |            | Х |              | = |          |
|                   |                          |            | Х |              | = |          |
|                   |                          |            | Х |              | = | _        |
| Sur               | face Plane/Texture Score |            |   | Total        | = |          |

**Step 7:** From the critical viewing point 300 feet offshore, estimate the percent of the building/structure perimeter that is visible. Then determine the rating on the Perimeter Matrix below. This rating is your <u>Perimeter Score</u>.

|                     |       |        | Percen | t of Per | imeter | s of Str | ucture | Visible |        |         |
|---------------------|-------|--------|--------|----------|--------|----------|--------|---------|--------|---------|
| Perimeter<br>Matrix | 0-10% | 10-20% | 20-30% | 30-40%   | 40-50% | 20-60%   | %02-09 | 70-80%  | %06-08 | 90-100% |
| Rating              | 10    | 9      | 8      | 7        | 6      | 5        | 4      | 3       | 2      | 1       |

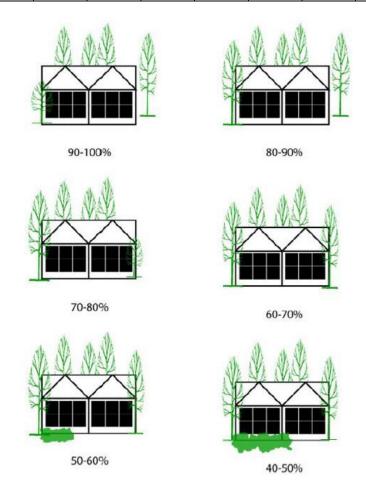

#### **Calculate Step 7 (Perimeter Score)**

**Example:** 

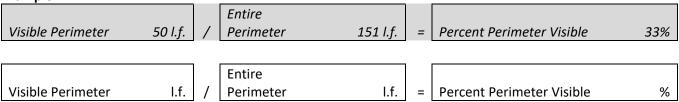

**Step 8:** Add the three scores (Color & Reflectance Score, Perimeter Score, and Surface/Texture Score) and round up to the next whole number. This is the <u>CONTRAST RATING</u>.

#### **Calculate Step 8 (Contrast Rating Score)**

| Color & Reflectance Score   | _+ |
|-----------------------------|----|
| Surface Plane/Texture Score | _+ |
| Perimeter Score             | _= |
| Contrast Rating Score       | _  |

Step 9: Repeat Steps 1-8 for each visible building/structure in the project area. Each will have a separate contrast rating score. Multiply each buildings/structure's contrast rating by its percentage of the overall lakefront façade and sum the results. Round up the next whole number. This is the <a href="Composite Contrast Rating">Composite Contrast Rating</a> for the project area.

**Step 10:** Using the Visual Magnitude/Contrast Rating table, move down the Contrast Rating Column until you reach the Contrast Rating determined in Step 9. The column on the right indicates the visual square footage allowed based on the score.

| Contrast Rating<br>Score | Visible Area allowed (sq.ft.) | Contrast Rating Score | Visible Area allowed (sq.ft.) |
|--------------------------|-------------------------------|-----------------------|-------------------------------|
| 3                        | 55                            | 20                    | 595                           |
| 4                        | 63                            | 21                    | 680                           |
| 5                        | 73                            | 22                    | 785                           |
| 6                        | 84                            | 23                    | 900                           |
| 7                        | 97                            | 24                    | 1035                          |
| 8                        | 110                           | 25                    | 1190                          |
| 9                        | 120                           | 26                    | 1365                          |
| 10                       | 150                           | 27                    | 1565                          |
| 11                       | 170                           | 28                    | 1800                          |
| 12                       | 195                           | 29                    | 2000                          |
| 13                       | 225                           | 30                    | 2200                          |
| 14                       | 260                           | 31                    | 2400                          |
| 15                       | 295                           | 32                    | 2600                          |
| 16                       | 340                           | 33                    | 2800                          |
| 17                       | 390                           | 34                    | 3050                          |
| 18                       | 450                           | 35                    | 3300                          |
| 19                       | 515                           |                       |                               |

**Step 11:** Determine the existing visible area of the structures in the project area. Round to the nearest square foot.

## **Calculate Step 11 (Existing Visible Area)**

| Lakefront Façade                 |    |
|----------------------------------|----|
| Area Screened from 300' offshore | _= |
| Visible Area                     | -  |

Step 12: Determine the remaining allowable visible area by subtracting the existing visible area (calculated in Step 11) from the allowed visible area (calculated in Step 10)

#### Calculate Step 12 (Remaining Allowable Visible Area)

| Total Allowed Visible Area       | <u>I.f.</u> – |
|----------------------------------|---------------|
| Existing Visible Area            | <u>l.f.</u> = |
| Remaining Allowable Visible Area | <u>l.f.</u>   |

# II. DEFINITIONS AND INFORMATION

## **DEFINITIONS RELATED TO THE BASELINE SCENIC ASSESSMENT**

See TRPA Code of Ordinances Chapter 90 for the following definitions:

- Shoreland
- Lakefront façade
- Visible area

## **SAMPLE PLANS**

- Lakefront Scenic Contrast Rating Spreadsheet (PDF)
- Lakefront Scenic Contrast Rating Spreadsheet (Downloadable Excel File)
- <u>Lakefront Scenic Site Plan</u>
- Lakefront Scenic Elevations